# **DiSEqC Low Cost Antenna Tracker**

Christian Monstein

The goal of this project was to design and manufacture an antenna tracker that could not only track the Sun, but also other objects in the sky (Moon, satellites, etc.). Our main priority was to keep the cost as low as possible to ensure everyone could build such a unit. The key components (and most expensive ones) are two DiSEqC [1] compatible satellite rotors and an Arduino Micro [2] on a printed circuit board (PCB). The first DiSEqC-channel is controlling azimuth or hour angle, depending on Python-application, while the second is controlling elevation or declination, again depending on Python application. A single Arduino Micro controls the positioning of both.

Figures 1 and 2 show the completed unit and table 1 lists the specifications. Figures 3 and 4 and table 2 show the schematic, basic PCB layout and parts list. Figure 5 shows how two azimuth rotors can be mounted to provide azimuth and elevation.

For some latitudes it might be sufficient to track the Sun with a single azimuth-only rotor close by the path of geostationary satellites, assuming the beam angle of the antenna covers at least 20°. In such a special case, the satellite-rotor can be used like in television satellite applications. Figure 6 shows the solution at Glasgow university in UK. Figures 7 and 8 show additional applications, and figure 9 shows a laptop running the tracking program.

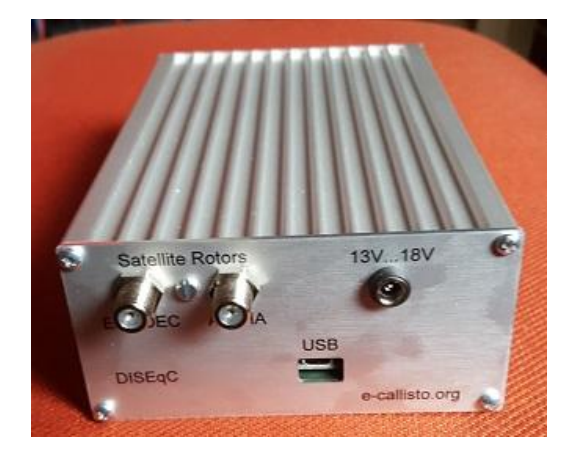

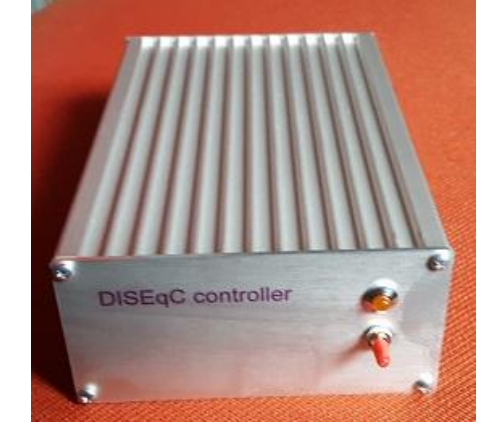

Fig. 1: Back panel of the DISEqC tracker with two Fconnectors for satellite rotors, USB-control port and DC-input

Fig. 2: Front panel with power switch and LED

Table 1: Technical specifications of the DiSEqC controller Antenna Tracker

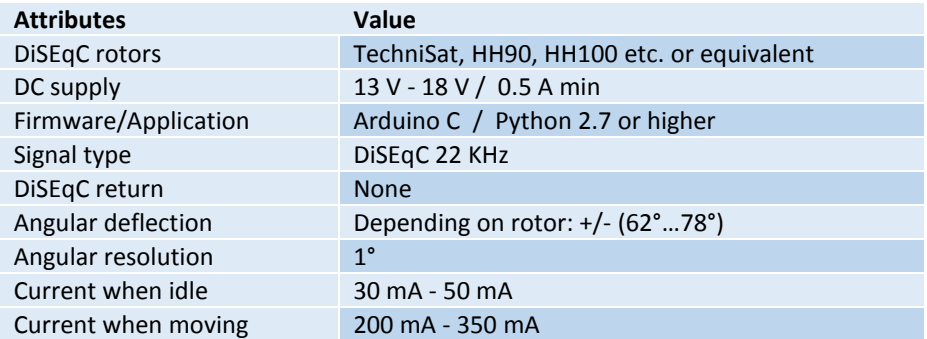

The cable connections are straightforward. We use a micro USB cable for the communication between the Arduino and the PC or notebook. The TV satellite cables with F-connectors are for communications between the controller and the satellite rotors. Any voltage between 13 and 18 volts works just fine. The higher the voltage the faster the drive velocity. For calculations of azimuth/elevation or hour angle/declination, a simple Python script is used which is executed every then and now, e.g. every 5 minutes to update the rotors position. Any other language can be used as only simple ASCII commands need to be sent to the rotors.

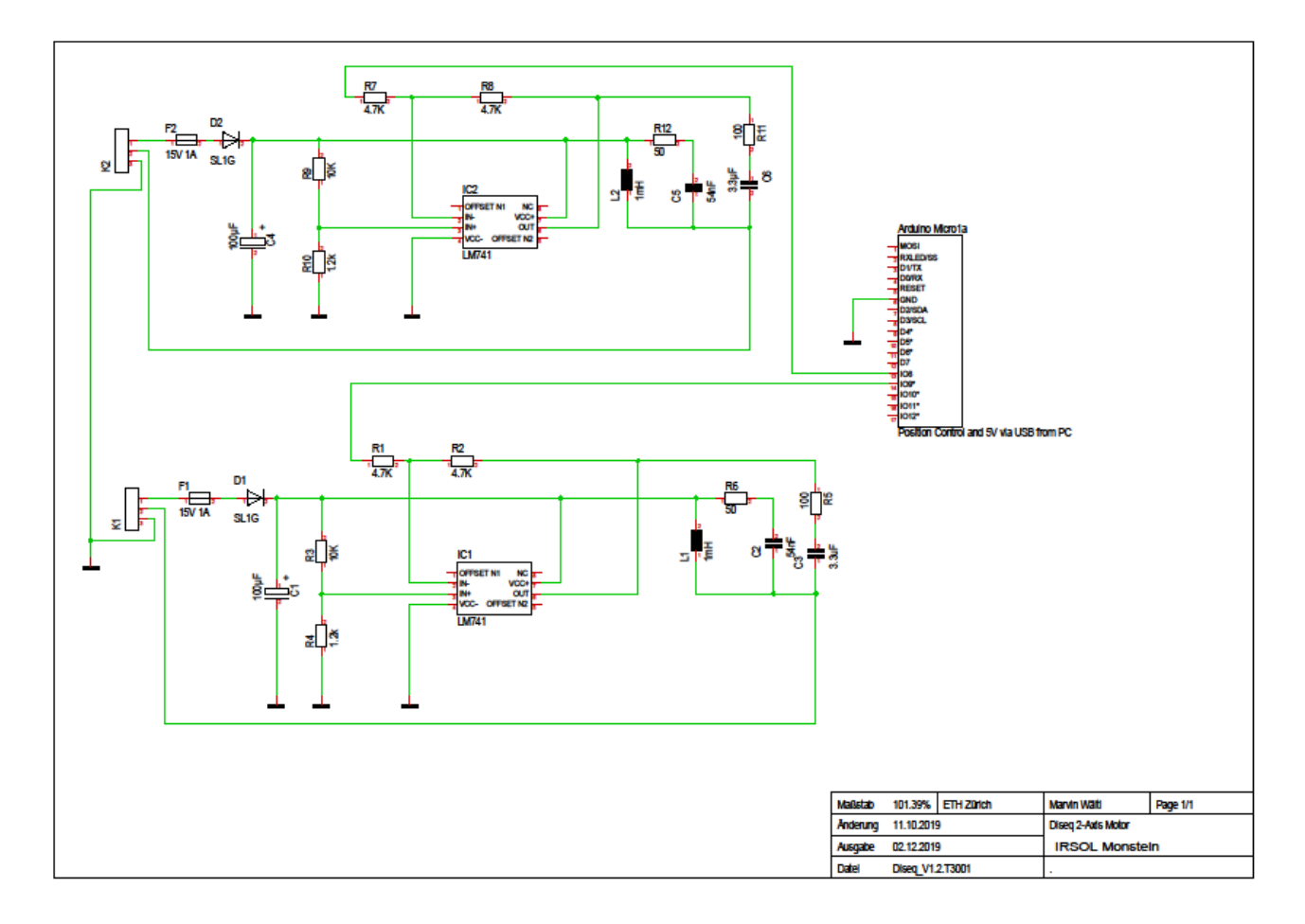

Fig. 3: Schematic of the dual channel rotor controller, based on the Arduino Micro. Processor is powered via the USB cable. The schematic and PCB layout are based on the TARGET 3001 PCB CAD program (link for downloading the file is provided later).

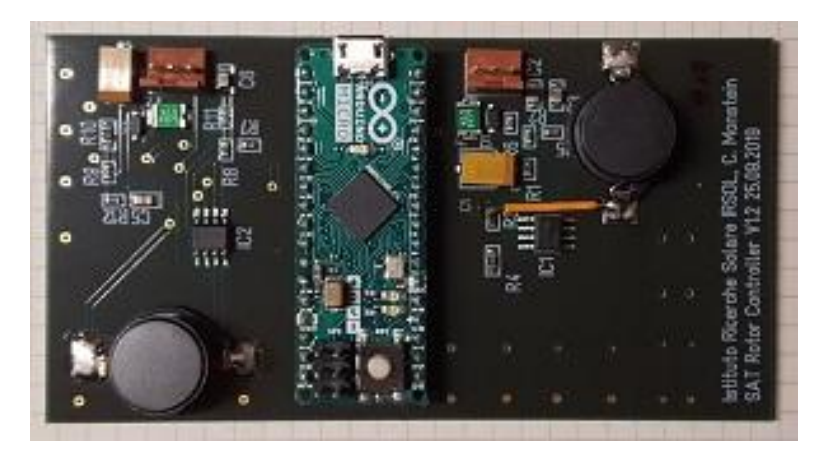

Fig. 4: Print circuit board at approximately full size. The dimensions are 100 mm x 53 mm, and the Arduino Micro is in the center. The large, black circular components are the coils L1 and L2.

## Table 2: Parts list for one tracker unit with two channels

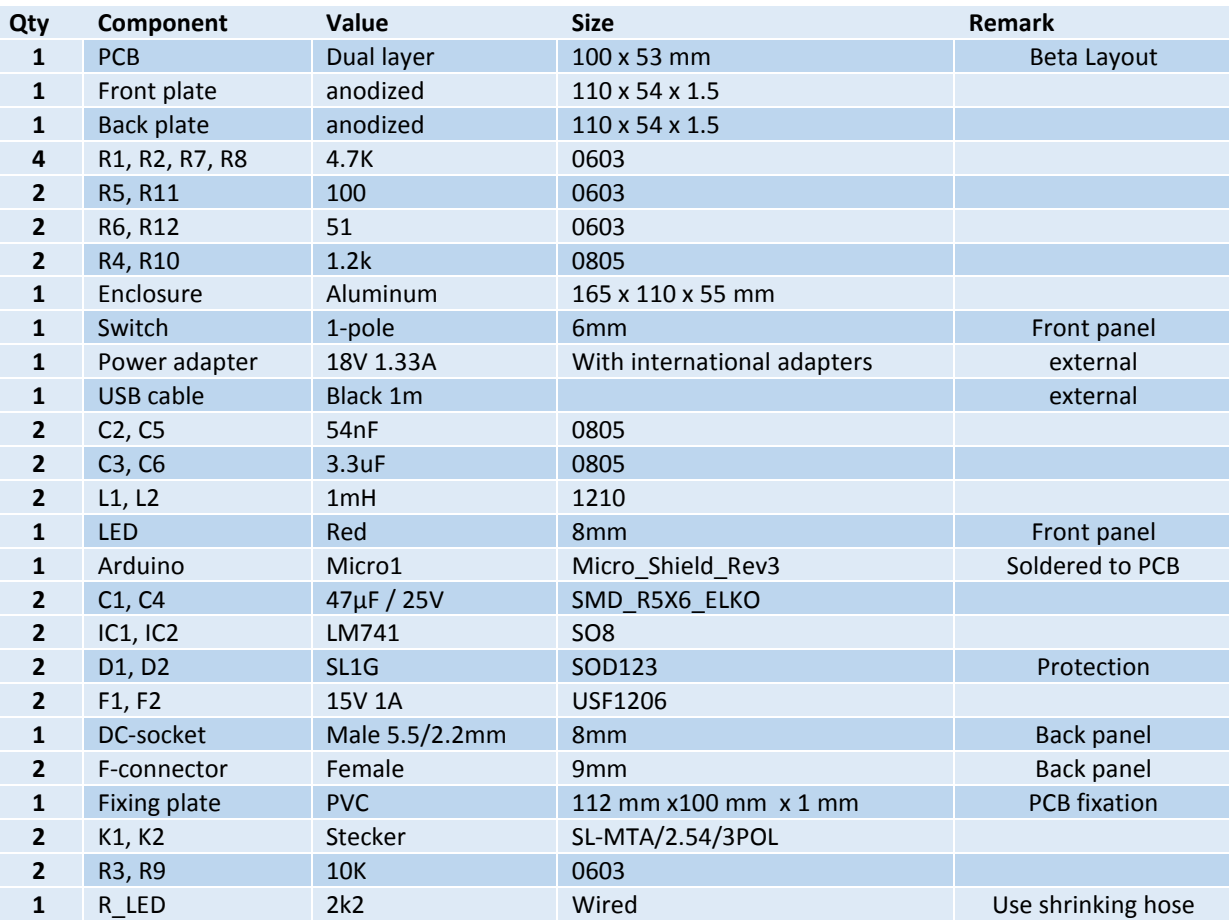

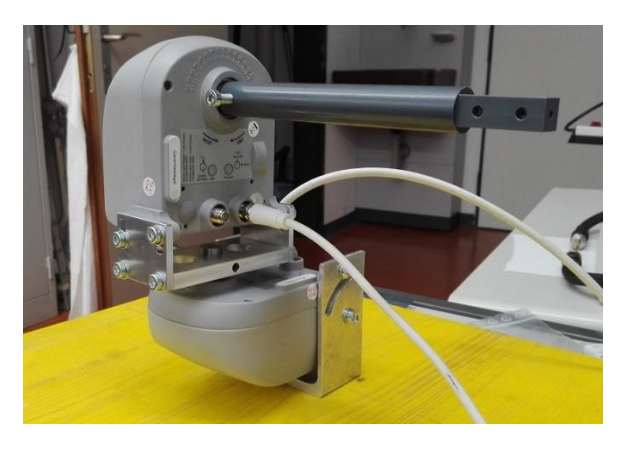

Fig. 5: How to stack two SAT-rotors for an Azimuth/Elevation drive system. The drive shafts were replaced by individual adapters to provide a two-axis system.

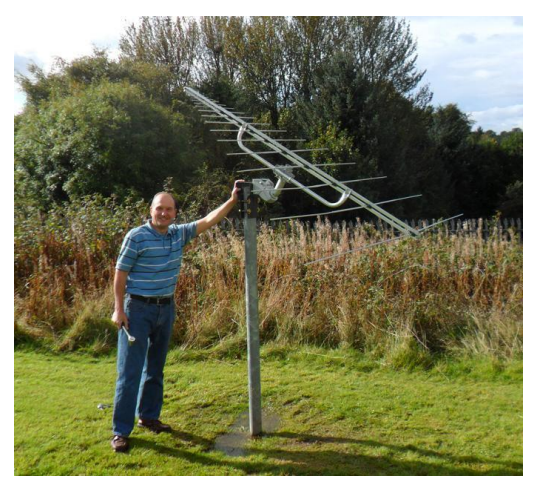

Fig. 6: How to install SAT-rotor for pseudo parallactic mount with tracking in local hour angle only at fixed declination. Declination is changed manually 2...4 times a year.

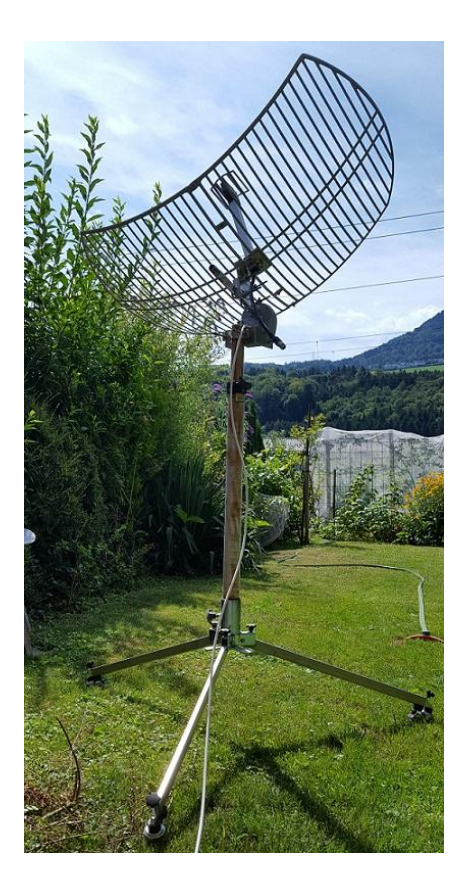

Fig. 8: Simple rotor with a shaft extension made from a piece of 1/2 inch water pipe. For demonstration a small L-band antenna has been attached. This configuration would also allow to point and track geostationary satellites.

Fig. 7: S-band antenna with a satellite rotor on a tripod tracking the Sun

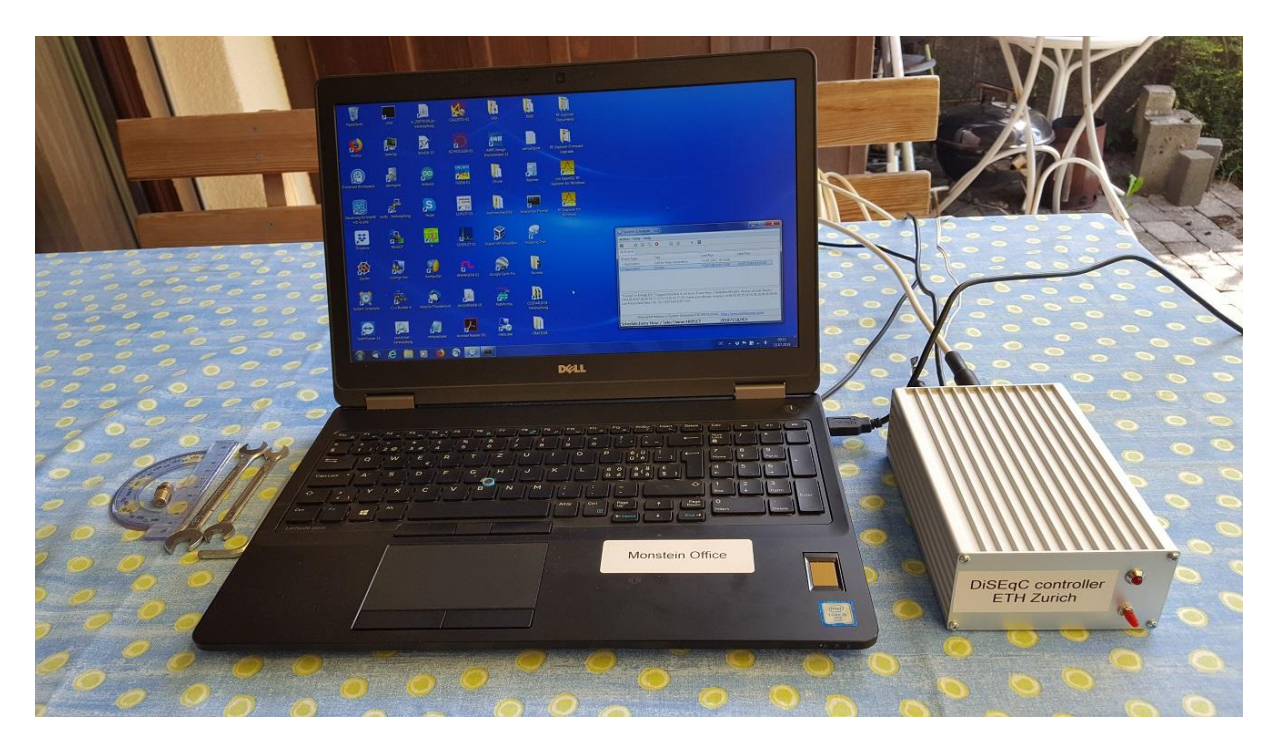

Fig. 9: Control notebook with Windows 7 and the rotor controller box. A Python script is called every 5 minutes by the Splinterware System Scheduler program (ssfree.exe) and is commanding the rotor in figure 7 to the actual Sun positi*o*n.

## **Software Installation**

Required: Python 2.7 or higher, no guarantee for older versions In case you need to improve or update Python script, I recommend Anaconda and Spyder [3]

- 1. Depending on your current configuration, install the following extra Python libraries:
	- pip install serial to update type: pip install --upgrade serial
	- pip install ephem to update type: pip install --upgrade ephem
	- pip install orbital to update type: pip install --upgrade orbital
- 2. Install Arduino IDE or at least the driver for Arduino from here[: https://www.arduino.cc/en/main/software](https://www.arduino.cc/en/main/software)
- 3. Install system scheduler from here:

<https://www.filecluster.com/downloads/System-Scheduler.html>

Note: In a LINUX system you can use crontab which is similar to the Windows ssfree.exe

4. Edit parameter-array MyLocation according to your latitude, longitude, altitude, pressure and temperature. For MaxRange check the specification of your satellite-rotor and for communication port check your device manager devmgmt.msc

If you are neither happy with PYTHON nor with the system scheduler ssfree.exe, you can always send commands to the rotor manually, based on a simple terminal program like PUTTY or WinSCP or HYPERTERMINAL or any other script which allows access to serial ports.

Table 3: Commanding the DiSEqC controller. Angles less than 1° are automatically round to an integer value.

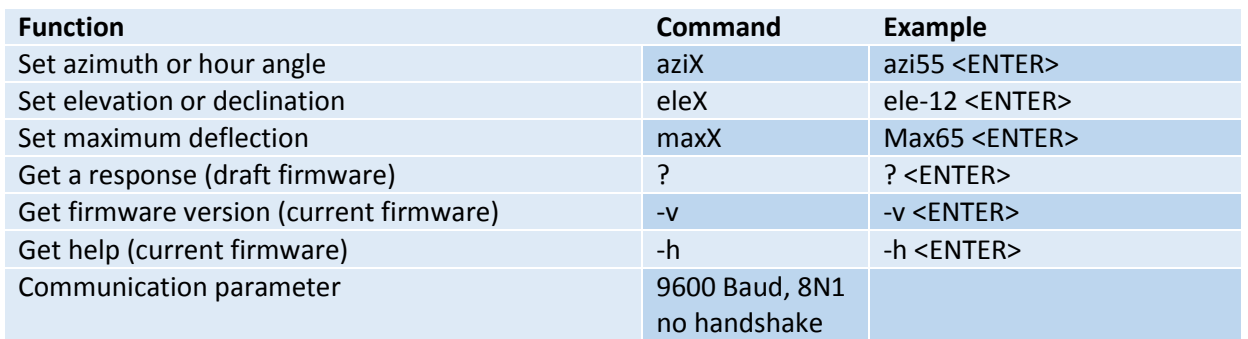

#### **Installation, commissioning**

Install the antenna pole in a vertical position as precise as possible, every error in tilt produces pointing error in hour-angle, declination, elevation or azimuth. Adjust the rotors azimuth in exactly north-south direction using a magnetic compass or even better find out when the Sun is in the meridian and adjust azimuth accordingly. Send command azi0 to the controller, such that the rotor and antenna are pointing to south. Then you may adjust rotor and antenna together in a way that the shadow of the front-dipole is exactly in the center of the antenna. Change Python script back into original version and run it. Depending on your location and depending on mechanical mounting method you may change the sign of hour-angle ha -> -ha

#### **Example in Python for controlling azimuth/elevation**

# -\*- coding: utf-8 -\*-  $"''"$ 

This script tracks the Sun in azimuth/elevation mode Carefully check parameter in MyLocation It is sufficient to execute this script once every 4...5 minutes Created on Thu Sep 14 20:13:50 2017 @author: Monstein  $"''"$ 

# http://rhodesmill.org/pyephem/tutorial.html # http://rhodesmill.org/pyephem/quick#other-observer-methods

#------------------------------------------------------------------------------

import ephem import serial import datetime import math import numpy as np #------------------------------------------------------------------------------ MyLocation = ephem.Observer() MyLocation.lon = '8.7575' # east  $+^{\circ}$ MyLocation.lat = '47.205833' # north + $^{\circ}$ MyLocation.elev =  $414$  # altitude in m asl MyLocation.temp = 20  $\#^{\circ}C$ MyLocation.pressure = 900 # mbar MaxRange = 75 #  $(+/-$  value) depends on your SAT-rotor type, check data sheet MyComport = 'COM17' # check with device manager (C:\Windows\System32\devmgmt.msc)

```
#------------------------------------------------------------------------------
dt = datetime.datetime.now() # PC must run on UT or GPS-time
MyLocation.date = '{:4d}/{:02d}/{:02d} {:02d}:{:02d}:{:02d}'.format(
  dt.year,dt.month,dt.day,dt.hour,dt.minute,dt.second)
#MyLocation.date = '2018/06/25 11:24:00' # example for testing at high noon
print 'Current date-time: ',MyLocation.date,' UT'
sun = ephem.Sun()
sun.compute(MyLocation)
azi = math.degrees(sun.az)
ele = math.degrees(sun.alt)
print("Sun data: Azimuth =%6.2f Elevation =%6.2f" % (azi-180.0,ele))
lst = MyLocation.sidereal_time()
ha = (lst - sun.ra)/math.pi*180.0
dec = math.degrees(sun.dec)
print("Sun data: Hourangle =%6.2f Declination =%6.2f" % (ha,dec))
myazi = azi - 180.0 # conversion 0° ... 360° -> +/- 180°
#------------------------------------------------------------------------------
if ((np.abs(myazi) < MaxRange) and (np.abs(ele) < MaxRange)):
   try:
     DiSEqC = serial.Serial(
       port = MyComport,
        baudrate = 9600,
        bytesize = serial.EIGHTBITS,
       parity = serial.PARITY_NONE,
       timeout = 2)
     if (DiSEqC.isOpen()):
       print "Successfully connected to antenna tracker at: "+DiSEqC.portstr
       cmd = 'max{:6.2f}\r'.format(MaxRange) 
       DiSEqC.write(cmd) # set MaxRange
       cmd = 'azi{:6.2f}\r'.format(myazi) 
       DiSEqC.write(cmd) # set azimuth or hour angle 
      cmd = 'ele{:6.2f}\r'.format(ele)
       DiSEqC.write(cmd) # set elevation or declination
       DiSEqC.close() 
   except IOError:
     DiSEqC.close()
     print "Problem communication with tracker. Check COM-port and cables/connectors!"
else:
   print 'Sun out of rotor-range of +/-',MaxRange
```

```
#------------------------------------------------------------------------------
```

```
The original script can be downloaded for free from here: 
    http://www.e-callisto.org/Hardware/Diseqc/sunpos_AZI_ELE.py
```
And a similar script to control a satellite rotor set in hour-angle / declination can be downloaded for free from here:

[http://www.e-callisto.org/Hardware/Diseqc/sunpos\\_HA\\_DEC.py](http://www.e-callisto.org/Hardware/Diseqc/sunpos_HA_DEC.py)

Design of the PCB in TARGET3001 can be downloaded from here (any students version of Target can be used to get all relevant docs out of Diseq\_V1.1.T3001):

[http://www.e-callisto.org/Hardware/Diseqc/Diseq\\_V1.1.T3001](http://www.e-callisto.org/Hardware/Diseqc/Diseq_V1.1.T3001)

Additional information about the controller can be downloaded from here: <http://www.e-callisto.org/Hardware/Diseqc/Doku%20Diseq.pdf>

Access to the Arduino firmware is available here: [http://e-callisto.org/Hardware/Diseqc/Easy\\_Diseq/Easy\\_Diseq.ino](http://e-callisto.org/Hardware/Diseqc/Easy_Diseq/Easy_Diseq.ino)

## **References:**

- [1] DiSEqC: https://en.wikipedia.org/wiki/DiSEqC
- [2] Arduino: https://www.arduino.cc/
- [3] Anaconda/Spyder: <https://www.anaconda.com/>

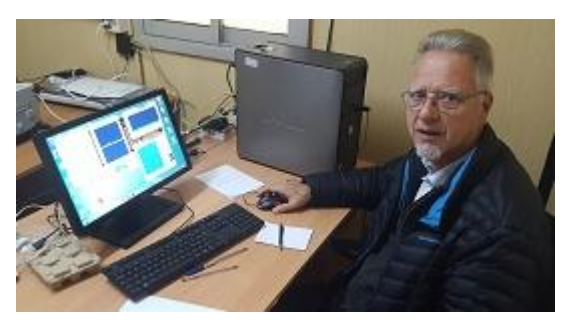

Christian Monstein is a native of Switzerland and lives in Freienbach. He obtained Electronics Engineer, B.S. degree at Konstanz University, Germany. Christian is a SARA member and is licensed as amateur radio operator, HB9SCT. He has 21 years of experience designing test systems in the telecommunications industry and is proficient in several programming languages including C++, IDL and PYTHON. He has worked at ETH-Zürich on the design of a noise transmitter as payload on a drone and is responsible for the hardware and software associated with the e-CALLISTO Project. He plays also the role of a coordinator of

SetiLeague in Switzerland and he is also representing Switzerland within CRAF. He is a member of the ISWI steering committee at UN office for outer space affairs in Vienna (UNOOSA) and has just been nominated as member of ITU. Email contact: monstein(at)irsol.ch